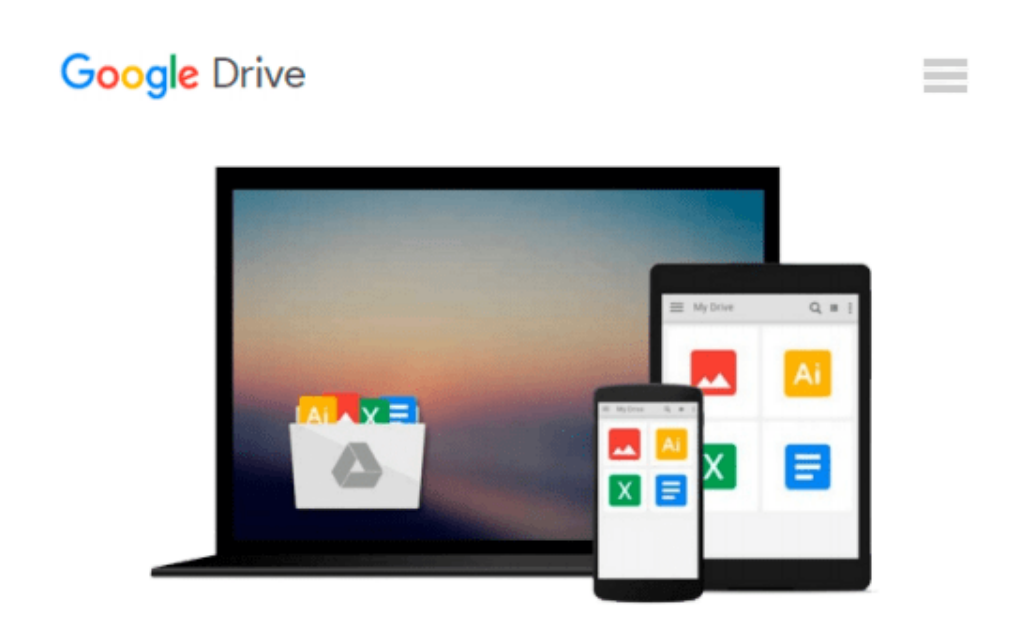

# **Evernote. Wow! I Didn't Know It Could Do That.: How-To Tips with Pics**

*Garth Scaysbrook*

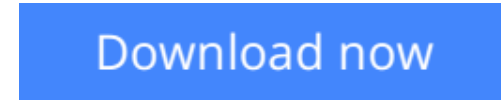

[Click here](http://bookengine.site/go/read.php?id=B00KJYVRYK) if your download doesn"t start automatically

# **Evernote. Wow! I Didn't Know It Could Do That.: How-To Tips with Pics**

Garth Scaysbrook

**Evernote. Wow! I Didn't Know It Could Do That.: How-To Tips with Pics** Garth Scaysbrook

## **Evernote. Wow! I Didn't Know It Could Do That. How-To Tips with Pics**

### **Updated June 2015**

*Have you downloaded Evernote and wondered what to do with it? Are you looking for tips on using Evernote but need to see screenshots? Want to maximise your productivity and get results?*

### **Table of Contents**

**Chapter 1. Capture** Web Clipper To Do List/Day Planner/Task Manager/GTD Capture Screenshots Evernote Email How to Save Gmail Email Using Chrome Evernote Web Clipper Business Cards iCloud Contacts Google Contacts How to Import Files Using the Send to Menu Kindle Book Highlights

### **Chapter 2. Notebooks, Tags and Notes**

How to Structure Your Notebooks and Tags Encrypting Text Edit PDF Note Links How to Create a Table of Contents for Your Notes Shortcuts to Folders and Files How to Merge Notes

How to Undo a Note Merge How to Convert a List to a Checklist How to Display Shortcuts in Horizontal Toolbar Note History - How To Retrieve Previous Version of a Note How To Use Work Chat

### **Chapter 3. Search**

Search Saved Searches Finding Shared Notes Finding Checklists Finding Images Finding Reminders

### **Chapter 4. Share**

Sharing Notes Sharing Notebooks

#### **Chapter 5. Add-Ons**

Evernote Add-Ons Food, Recipes and Restaurants - Evernote Food

#### **Chapter 6. Extra**

Signing Documents Blogging with Postach.io Saving Tweets Facebook Posts Wordpress Keyboard Shortcuts

#### **You will learn:**

- 1. How to organise your notebooks and tags for maximum efficiency
- 2. How to use special keywords for email
- 3. Create super fast shortcuts to special notes
- 4. Finding shared notes quick and easily
- 5. Supercharging your search by using advanced syntax
- 6. Connecting third-party apps
- 7. Saving Tweets and Facebook posts
- 8. And much, much more...

### **Want to know more?**

Scroll to the top of the page and click "Buy Now".

**[Download](http://bookengine.site/go/read.php?id=B00KJYVRYK)** [Evernote. Wow! I Didn't Know It Could Do That.: Ho ...pdf](http://bookengine.site/go/read.php?id=B00KJYVRYK)

**[Read Online](http://bookengine.site/go/read.php?id=B00KJYVRYK)** [Evernote. Wow! I Didn't Know It Could Do That.: ...pdf](http://bookengine.site/go/read.php?id=B00KJYVRYK)

### **Download and Read Free Online Evernote. Wow! I Didn't Know It Could Do That.: How-To Tips with Pics Garth Scaysbrook**

### **From reader reviews:**

### **Cary Barrett:**

Information is provisions for people to get better life, information nowadays can get by anyone with everywhere. The information can be a knowledge or any news even a huge concern. What people must be consider if those information which is within the former life are challenging be find than now could be taking seriously which one is suitable to believe or which one the resource are convinced. If you get the unstable resource then you get it as your main information there will be huge disadvantage for you. All of those possibilities will not happen in you if you take Evernote. Wow! I Didn't Know It Could Do That.: How-To Tips with Pics as your daily resource information.

### **Mark Nixon:**

Reading can called thoughts hangout, why? Because if you find yourself reading a book mainly book entitled Evernote. Wow! I Didn't Know It Could Do That.: How-To Tips with Pics your brain will drift away trough every dimension, wandering in every aspect that maybe mysterious for but surely will become your mind friends. Imaging just about every word written in a reserve then become one contact form conclusion and explanation in which maybe you never get prior to. The Evernote. Wow! I Didn't Know It Could Do That.: How-To Tips with Pics giving you yet another experience more than blown away your thoughts but also giving you useful details for your better life in this era. So now let us demonstrate the relaxing pattern is your body and mind will likely be pleased when you are finished reading it, like winning an activity. Do you want to try this extraordinary paying spare time activity?

### **Ann Macdonald:**

This Evernote. Wow! I Didn't Know It Could Do That.: How-To Tips with Pics is great guide for you because the content that is certainly full of information for you who always deal with world and have to make decision every minute. That book reveal it info accurately using great organize word or we can point out no rambling sentences within it. So if you are read this hurriedly you can have whole information in it. Doesn't mean it only provides you with straight forward sentences but challenging core information with splendid delivering sentences. Having Evernote. Wow! I Didn't Know It Could Do That.: How-To Tips with Pics in your hand like obtaining the world in your arm, info in it is not ridiculous 1. We can say that no guide that offer you world throughout ten or fifteen moment right but this e-book already do that. So , this can be good reading book. Hey there Mr. and Mrs. busy do you still doubt which?

### **Diana Johnson:**

Reading a book for being new life style in this season; every people loves to read a book. When you examine a book you can get a lots of benefit. When you read ebooks, you can improve your knowledge, mainly because book has a lot of information upon it. The information that you will get depend on what sorts of book that you have read. If you wish to get information about your review, you can read education books,

but if you want to entertain yourself read a fiction books, this sort of us novel, comics, along with soon. The Evernote. Wow! I Didn't Know It Could Do That.: How-To Tips with Pics provide you with new experience in reading through a book.

# **Download and Read Online Evernote. Wow! I Didn't Know It Could Do That.: How-To Tips with Pics Garth Scaysbrook #4G0H3IEMTCF**

# **Read Evernote. Wow! I Didn't Know It Could Do That.: How-To Tips with Pics by Garth Scaysbrook for online ebook**

Evernote. Wow! I Didn't Know It Could Do That.: How-To Tips with Pics by Garth Scaysbrook Free PDF d0wnl0ad, audio books, books to read, good books to read, cheap books, good books, online books, books online, book reviews epub, read books online, books to read online, online library, greatbooks to read, PDF best books to read, top books to read Evernote. Wow! I Didn't Know It Could Do That.: How-To Tips with Pics by Garth Scaysbrook books to read online.

### **Online Evernote. Wow! I Didn't Know It Could Do That.: How-To Tips with Pics by Garth Scaysbrook ebook PDF download**

**Evernote. Wow! I Didn't Know It Could Do That.: How-To Tips with Pics by Garth Scaysbrook Doc**

**Evernote. Wow! I Didn't Know It Could Do That.: How-To Tips with Pics by Garth Scaysbrook Mobipocket**

**Evernote. Wow! I Didn't Know It Could Do That.: How-To Tips with Pics by Garth Scaysbrook EPub**